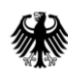

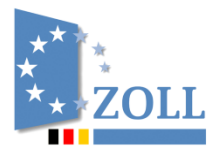

Generalzolldirektion, Postfach 12 73, 53002 Bonn

An alle

**Clearingcenter** 

per E-Mail

Direktion IV **Verbrauchsteuer-, Verkehrsteuerrecht und Prüfungsdienst**

Bearbeitet von: Fr. Wedele

Dienstgebäude: Wiesenstraße 32 67433 Neustadt a. d. W.

Postanschrift: Postfach 10 07 64 67407 Neustadt a. d. W.

- Service Desk Zoll -

Telefon: 0800 80075452 E-Mail: servicedesk@zoll.de De-Mail: auskunft-zoll.gzd@zoll.de-mail.de Datum: 3. Juni 2024

Betreff **EMCS-Info 18/24** Bezug **Echtbetriebsaufnahme EMCS 2.6 am 8. Juni 2024** Anlagen keine GZ **GZD-V 9953-2024.00038-0161-GZD\_DIV.A.23-0012** (bei Antwort bitte angeben)

Am 8. Juni 2024 in der Zeit von 14:00 - 22:00 Uhr erfolgt die Umstellung auf das EMCS Release 2.6. Aus diesem Grund stehen die Internet-EMCS-Anwendung (IEA) und die EMCS-Anwendung im vorgenannten Zeitraum nicht zur Verfügung.

Die Masterticketnummer zur Verwendung des Ausfallverfahrens lautet:

#### **INC000005815442.**

Die vorgenannte Masterticketnummer darf nur für den Ausfall im Zusammenhang mit der Umstellung verwendet werden.

Das EMCS Release 2.6 enthält keine zertifizierungspflichtigen Funktionen. Einige Änderungen haben allerdings Auswirkungen auf die Teilnehmerschnittstelle. Zum Rollout am 8. Juni 2024 wird deshalb ein Berichtigungsschreiben zum aktuellen EDI-IHB veröffentlicht. Die Softwarehersteller sind gehalten, die darin aufgeführten Änderungen und die Umsetzung der Bedingungen eigenverantwortlich umzusetzen. Im Falle einer Nichtumsetzung wird es zu fachlichen Fehlermeldungen kommen.

Im Folgenden werden die Änderungen in EMCS bzw. in der Internet-EMCS-Anwendung (IEA) durch die Umstellung auf das EMCS Release 2.6 dargestellt:

# 1. AES-Schnittstelle – Beipack-Vorgänge

Sogenannte "Beipack-Vorgänge", das heißt Ausfuhranmeldungen mit EMCS-Bezug UND mit einer angemeldeten Rohmasse gleich 0 bei einer Position werden mit Umsetzung des Wartungsfensters zu ATLAS 10.1.2 am 29. Juni 2024 von der AES-EMCS-Schnittstelle erfasst und ebenfalls automatisiert abgeglichen.

Die mit EMCS-Info 12/24 dargestellte Aussteuerung von sogenannten "Beipack-Vorgängen" findet somit keine Anwendung mehr.

## 2. AES-Schnittstelle – Unterbinden einer IE819 (IE836) an den Versender

Abweichend zur Beschreibung in EMCS-Info 02/24, wird für den Fall, dass seitens AES eine Annullierung des Ausfuhrvorgangs erfolgt und zuvor eine Änderung des Bestimmungsorts in EMCS durch den Versender durchgeführt wurde, keine "Warnung / Ablehnung vor Empfang" [IE819] mit der Ausprägung "Ablehnung vor Empfang" (gültig für den aktuellen Zeitraum der Migration, ansonsten eine IE836) an den Versender ausgearbeitet.

In der Vergangenheit hatten diese Fälle zu technischen Fehlern geführt, was mit dem Unterbinden der IE819 behoben wird.

### 3. IEA – Anzeige der Verbrauchsteuernummern in der Auswahlliste

Im Rahmen des Log-ins an der IEA werden auch fachlich nicht mehr gültige Verbrauchsteuernummern zur Auswahl in der entsprechenden Liste angezeigt.

Die Anzeige der fachlich nicht mehr gültigen Verbrauchsteuernummern wird nun eingeschränkt. Demnach werden fachlich nicht mehr gültige Verbrauchsteuernummern nach einer mehrmonatigen Frist nach Gültigkeitsende ausgeblendet und können nicht mehr ausgewählt werden.

Im Auftrag

#### Reinhardt

Dieses Dokument wurde elektronisch erstellt und ist ohne Unterschrift gültig.